# Picking the right needles from the malware haystack

**AEVERSING** 

Katja Pericin BSidesLjubljana::0x7E2

### **Outline**

- Finding relevant data
- Methodology
- Custom packers
- Downloaders
- Results
- Try this at home

# Finding relevant data

#### **Daily sample count**

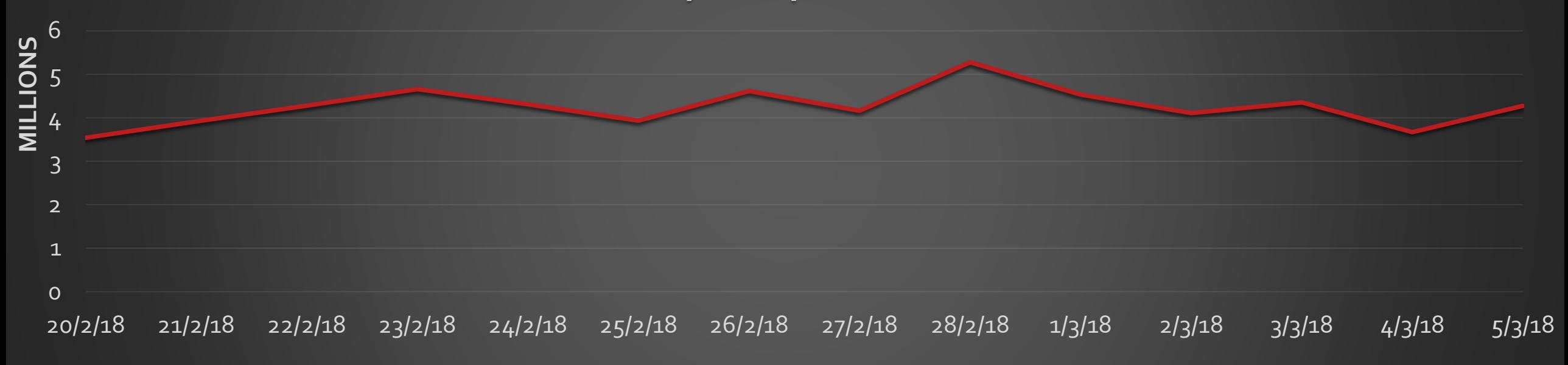

#### **Daily new sample count**

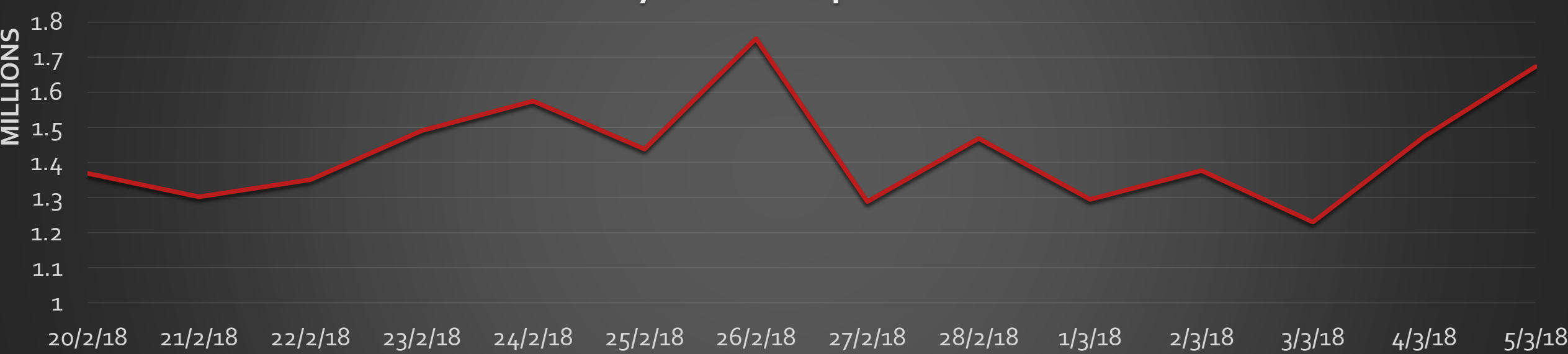

#### **Malware count by type**

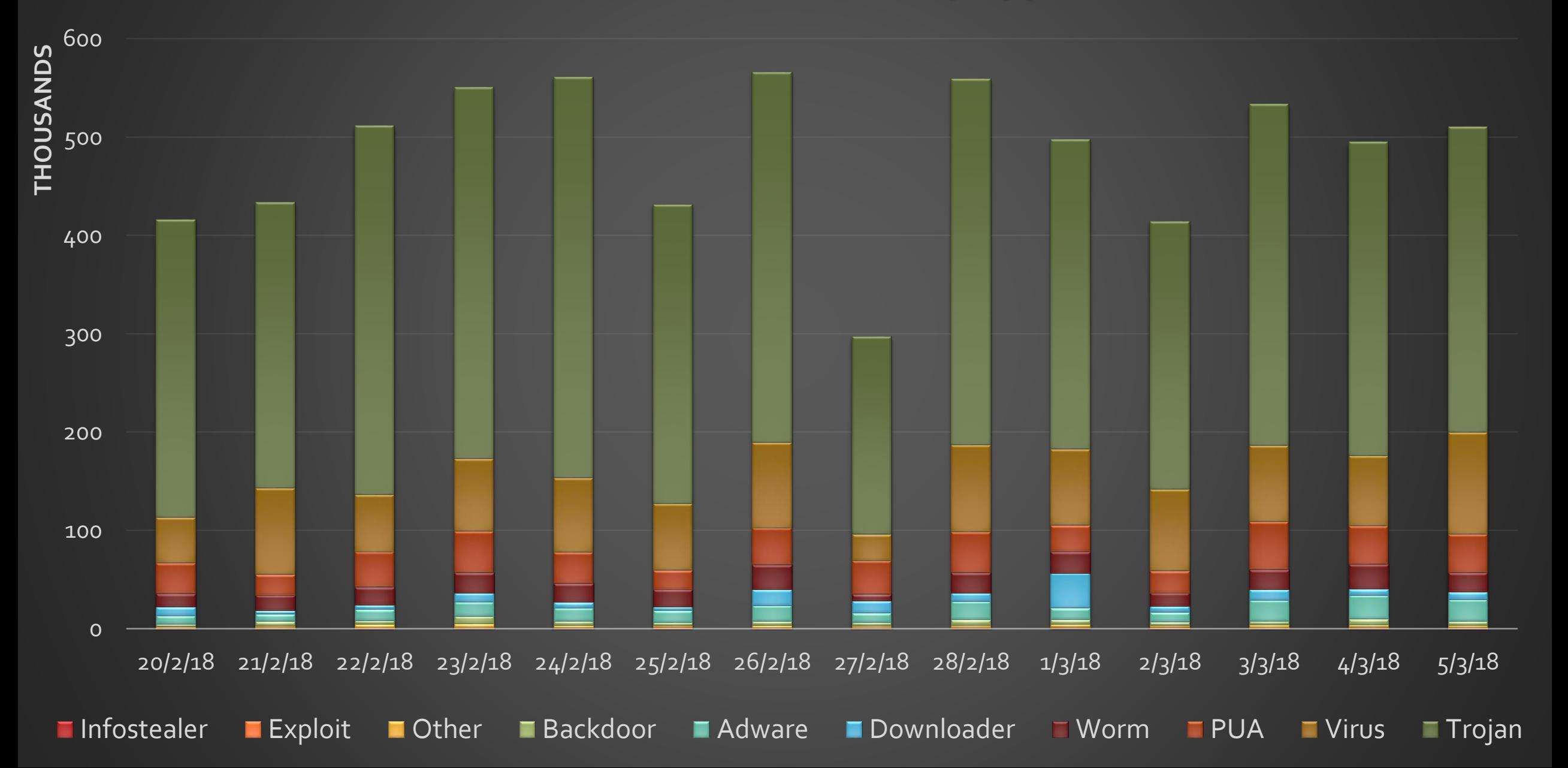

# Methodology

### Initial sample set

- 10-15 Upatre samples
- Both packed and not packed
- Written in assembly and in C++
- Ranging from few KB to hundreds of KB in size
- Found collection of Upatre hashes and used it as a starting point [1]

# Code similarity

- Imphash Import Table hash
- ReversingLabs Hashing Algorithm ("RHA")
	- Correlation of files based on functional features
	- Multiple precision levels
	- Lowest level used to match as much files as possible
- Initial sample set yielded 342 RHA buckets
- Focused only on ones with 1000+ samples
	- 4 custom packers
	- 2 downloaders

#### Yara rules

- As loose as possible
- Focused on the most important parts
	- Custom decryption methods
	- Internal data parsing
	- Configuration parsing
- Found even more RHA buckets
- No new custom packers or downloaders
- Found samples are sometimes classified with the name of the family they download (zbot, dyre, …)

#### Elastic Search/Kibana

- For quick check of data
- Various searches and data correlation
- All results can be exported as .csv files

### Custom Packers

### Custom packers

- Four different custom packers which pack Upatre downloader
- Run PE
- Anti-debugging and anti-emulation
- Their code differs significantly but all follow similar principles

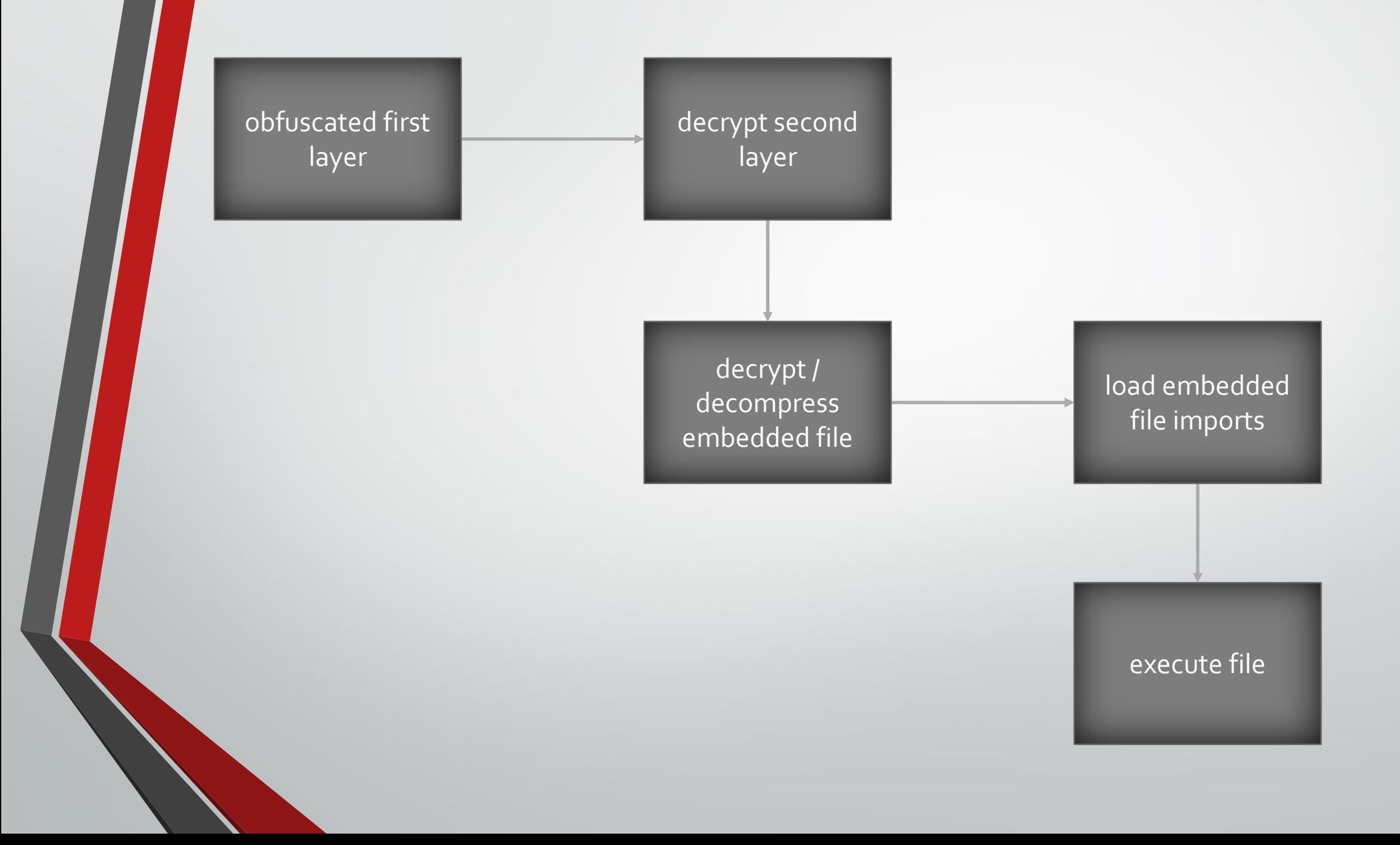

### cpDalek

- Custom packer written in C++
- Most commonly used packer in samples we have observed
- 24 versions which unpack multiple versions of downloader
- Differences between versions in main function
- Embedded files are encrypted

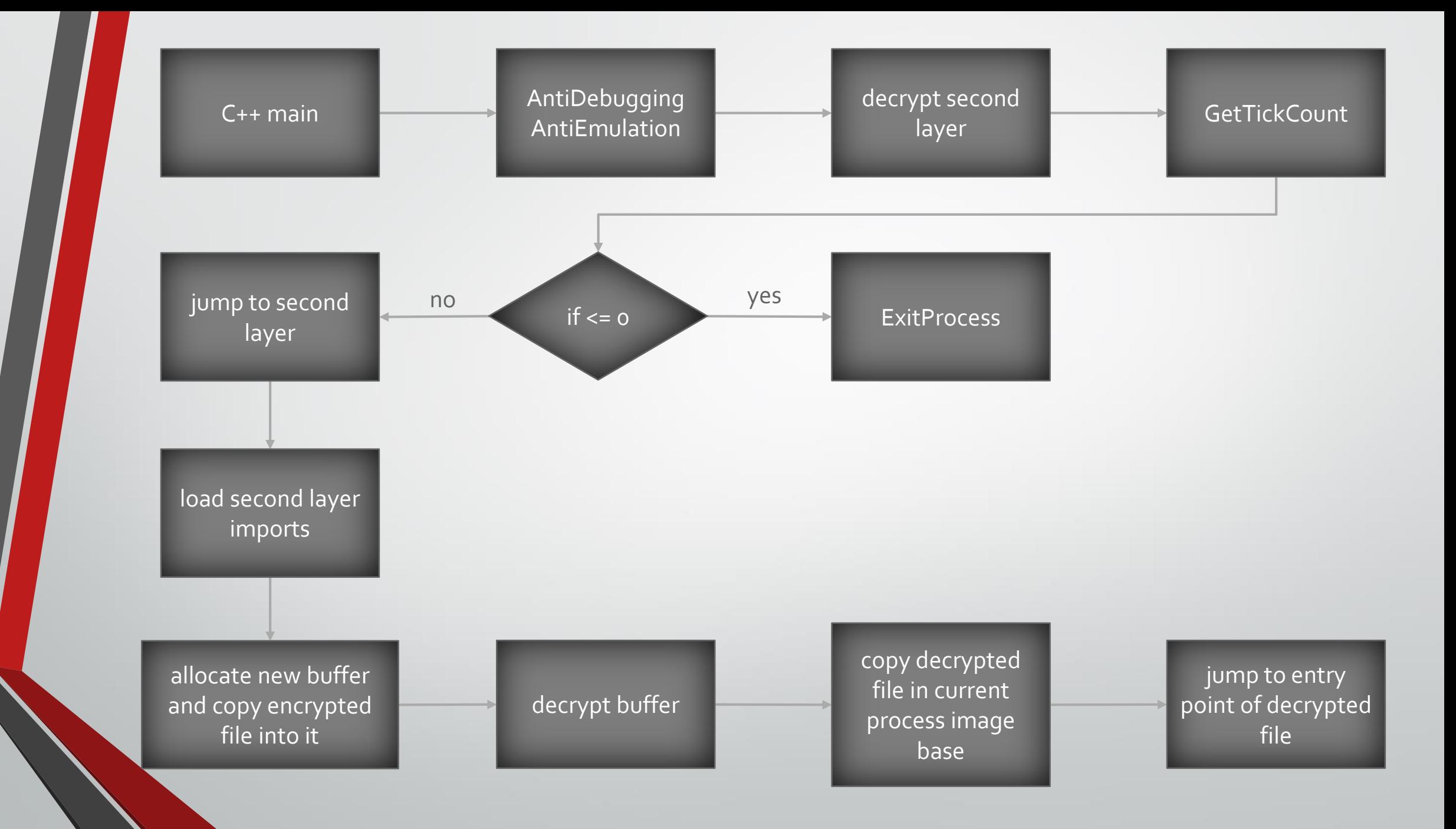

# cpTooly

- Lots of anti-emulation code
- Embedded files are encrypted and compressed
- Written in assembly

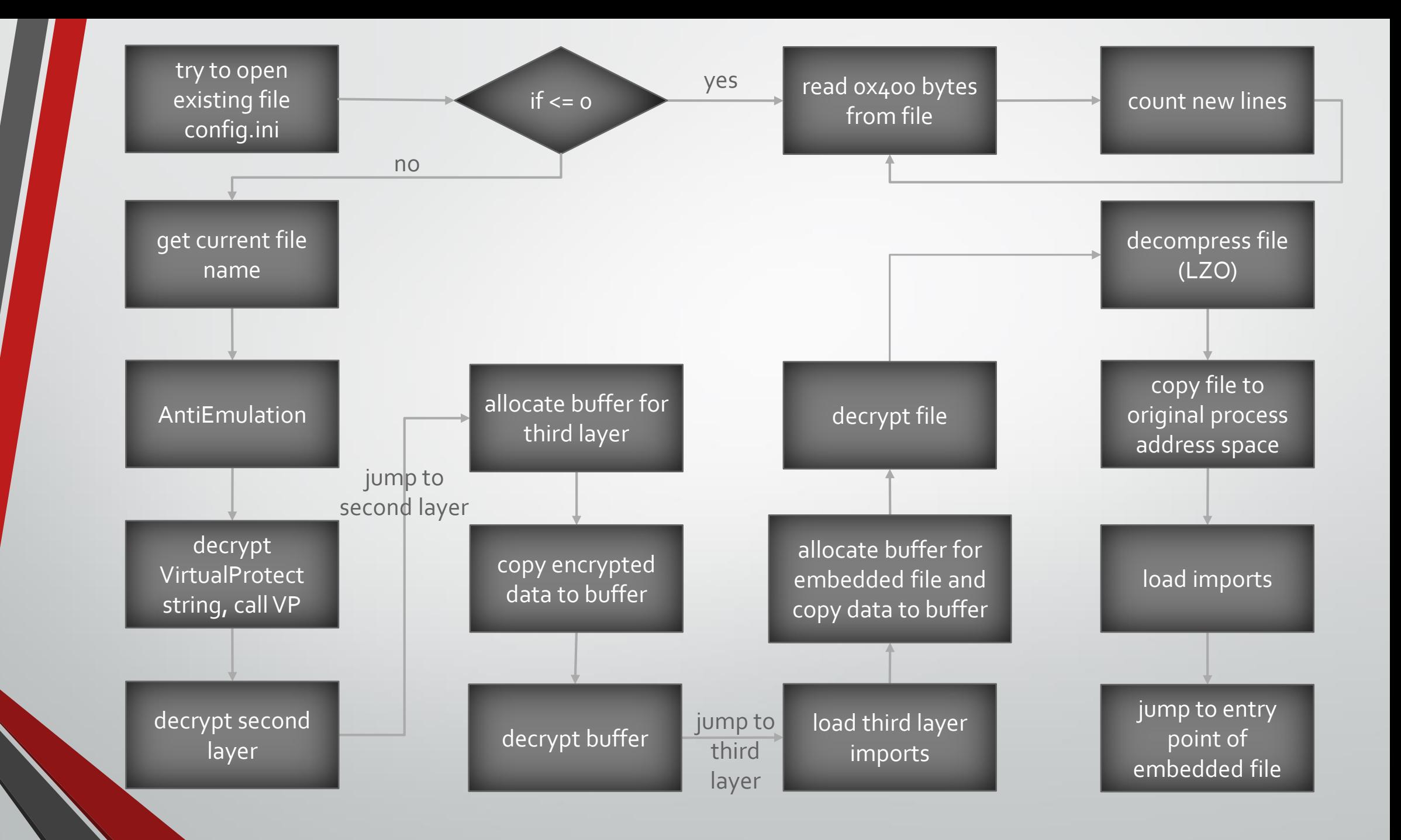

# cpEllie

- Lots of anti-emulation code
- Obfuscated
- Written in assembly

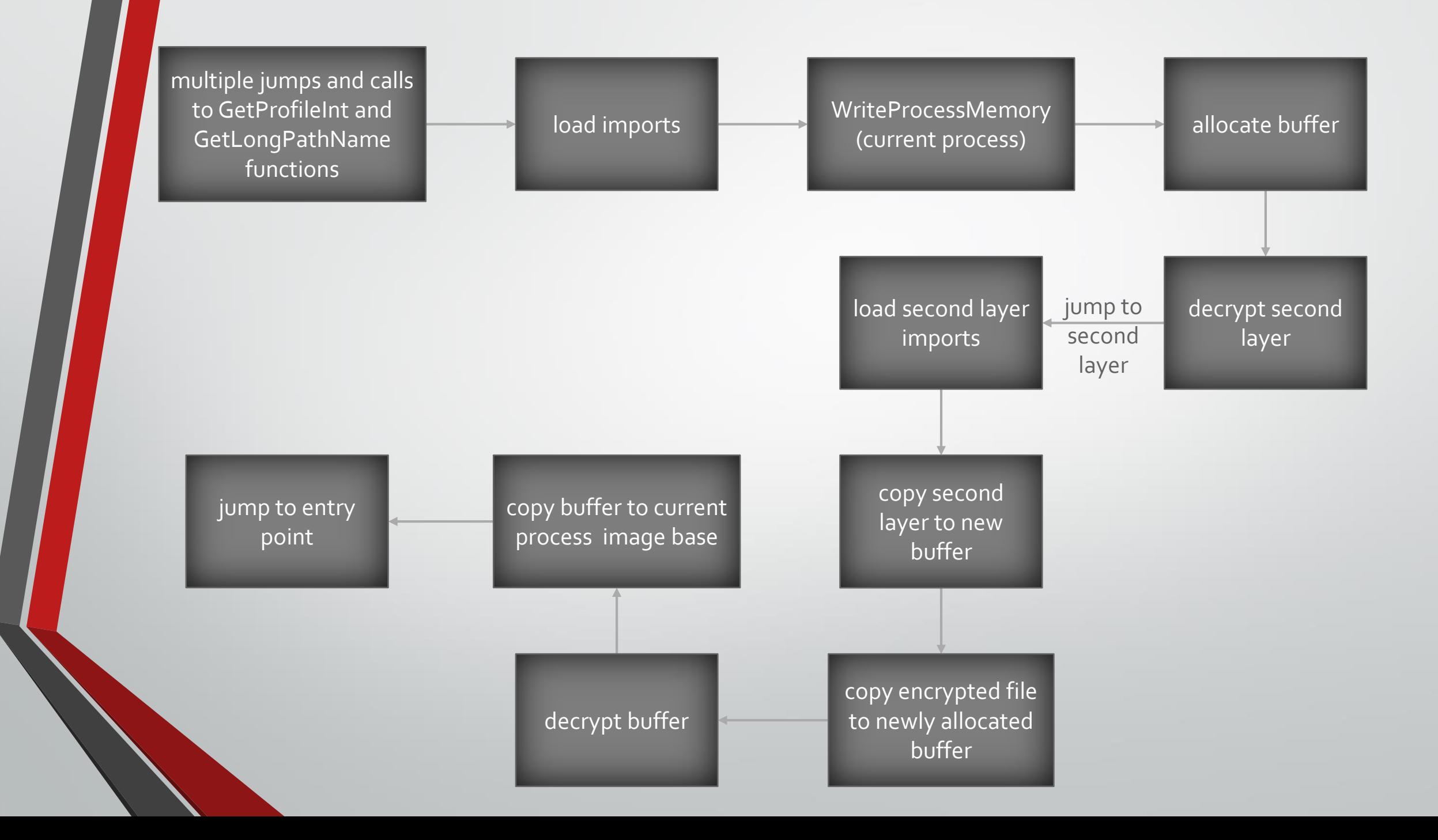

#### cpLupus

- Polymorphic custom packer for Upatre with many variants
- 20+ versions of polymorphic first layer
- Second layer always the same
- Embedded file is encrypted using modified RC4 algorithm
- Detailed analysis of one of cpLupus variants can be found in [2]

## Downloaders

### Downloaders

- Differences between downloaders are too significant to consider all of them a single malware family
- 91 versions of downloaders which spread across multiple families
- Families differ in
	- programming language
	- anti-reversing techniques
	- layout of configurations

# dlThunder

- The simplest downloader classified as Upatre
- Often seen unpacked and unprotected
- Can be found in overlays of other custom packers

![](_page_22_Figure_4.jpeg)

### dlUpatreA and dlUpatreB

- Written in C++
- 81 versions
- Most of the differences between versions on the first layer
- Mimics ordinary application with UI
- Use *RegisterClass* callback to execute malicious code

![](_page_24_Figure_0.jpeg)

![](_page_25_Figure_0.jpeg)

![](_page_26_Figure_0.jpeg)

# dlUpatreC

- The only Upatre version which is protected by a custom packer
- 6 versions of dlUpatreC with size of only 5 KB
- It can have encrypted configuration (single byte XOR which is usually 0x13)
- Reminds of second layer of dlUpatreA and dlUpatreB
- Detailed analysis of dlUpatreC can be found in [2]

### dlUpatreD

- The oldest version of Upatre
- Written in assembly
- Uses anti-emulation techniques and RegisterClass callback
- Different configuration when compared to other versions

![](_page_29_Figure_0.jpeg)

### dlUpatre configurations

- DlUpatreA, dlUpatreB and dlUpatreC have the same configuration [2]
- Mostly variable sized and null terminated strings
- Structures at the end hold indexes into string array

![](_page_31_Picture_0.jpeg)

#### Configuration V<sub>1</sub> port printf format string printf format string open HTTP content type HTTP content type HTTP request type user agent dump file name C&C server string $_1$ string<sub>2</sub> string $_N$ terminator = 0x01  $K = \text{key count}$ K keys M = struct count M structs

![](_page_31_Figure_2.jpeg)

#### Struct V<sub>2</sub> path\_index server\_index binary\_index reserved0 reserved1

file\_index reserved2

![](_page_31_Figure_5.jpeg)

![](_page_32_Figure_0.jpeg)

![](_page_32_Figure_1.jpeg)

dlUpatreD configurations

# Results

![](_page_34_Figure_0.jpeg)

**Upatre samples by family**

#### **Sample counts**

![](_page_35_Figure_1.jpeg)

#### **AV detection rates**

![](_page_36_Figure_1.jpeg)

# Upatre infected websites

![](_page_37_Figure_1.jpeg)

#### **Unique server count by family**

![](_page_38_Figure_1.jpeg)

![](_page_39_Picture_0.jpeg)

![](_page_40_Figure_0.jpeg)

# Try this at home

# Try this at home

- Choose family of interest
- Find few samples which differ as much as possible
- Use code similarity (imphash, or create your own) to find even more samples
- Write small and loose Yara rules to capture even more diversity
- Analyse samples to extract interesting info
- Load results in Elastic Search and visualise with Kibana
- Use Maltego transforms for additional info (Whois, DNS lookup, VirusTotal API, …)

# Bibliography

[1] J. Bader, "Collection of Upatre Samples," [Online]. Available: https://www.johannesbader.ch/projects/upcol.php

[2] J. Bader, "Win32/Upatre.BI - Part One," [Online]. Available: https://johannesbader.ch/2015/06/Win32-Upatre-BI-Part-1-Unpacking/

[3] KoreLogic, "Callback Functions in Malware," 27 05 2014. [Online]. Available: https://blog.korelogic.com/blog/2014/05/27/malware\_callback

[4] T. H. a. J. C. Brandon Levene, "Upatre: Old Dog, New [Anti-Analysis] Tricks," 20 11 2015. [Online]. Available: http://researchcenter.paloaltonetworks.com/2015/11/upatreold-dog-new-anti-analysis-tricks/

[5] Symantec, "Dyre: Emerging threat on financial fraud landscape," 13 June 2015. [Online]. Available:

http://www.symantec.com/content/en/us/enterprise/media/security\_response/whitepa pers/dyre-emerging-threat.pdf

[5] B. Griffin, "The Many Faces of Gameover Zeus," 02 05 2014. [Online]. Available: http://cdn2.hubspot.net/hub/241665/file-951587296 pdf/T3\_SpecialTopicReport\_05\_02\_2014.pdf

[7] ReversingLabs, "ReversingLabs Hashing Algorithm," ReversingLabs, [Online]. Available: https://www.reversinglabs.com/technology/reversinglabs-hashalgorithm.html

[8] ReversingLabs, "Malware Analysis Solution - TitaniumCore," [Online]. Available: https://www.reversinglabs.com/products/malware-analysis-solution.html

[9] Elasticsearch, "Kibana," [Online]. Available: https://www.elastic.co/products/kibana

[10] Paterva, "Maltego CE," [Online]. Available: https://www.paterva.com/web7/buy/maltego-clients/maltego-ce.php